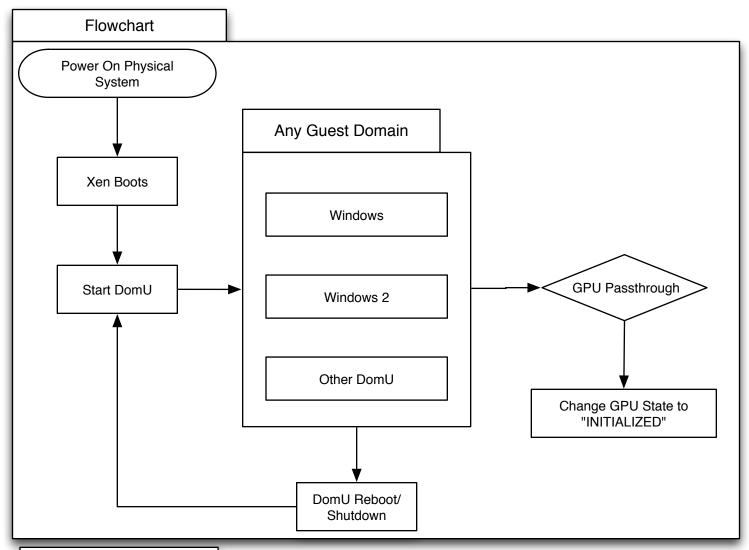

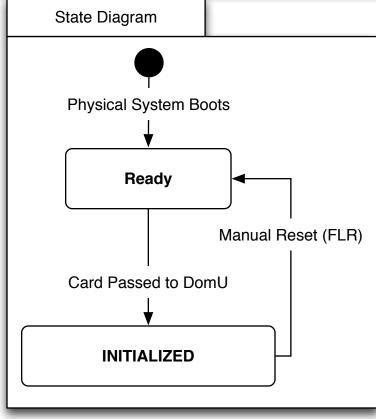

These are my observations and assumptions from Windows 7 DomU with GPU Passthrough

Once the GPU State is "INITIALIZED" Any driver installation, driver removal, or 3D Graphics operations are subject to failure.

Supposedly an FLR is issued to reset the card, this fails in Windows DomU's.

Sate is External of DomU, once Initialized it remains that way for other Domains unless an FLR is issued.

To ensure success it is always best to reboot the physical machine. The alternative is to use the Safely Eject hardware icon that appears in the system tray